# LECTURE25

### MATPLOTLIB

MCS 275 Spring 2023 Emily Dumas

#### LECTURE25: MATPLOTLIB

Reminders and announcements:

- [Project](https://www.dumas.io/teaching/2023/spring/mcs275/nbview/projects/project3.html) 3 due 6pm on Friday.
- Homework 10 will be assigned on Thursday or Friday but won't be due until Tuesday after the break.
- Project 4 will allow you to choose a topic, use arbitrary online resources, and collaborate if you want.
- Project 4's focus is on documentation. Half of the grade will be how well you document: • Your project topic
	- How I can test your project
	- **NHAT SOUTCES YOU USED**
	- What your individual contribution was

#### INSTALL

You don't need to install anything if you want to use matplotlib in [Google](file:///home/ddumas/Dropbox/teaching/mcs275-sp2023/slides/colab.research.google.com) Colab. However, it's hard to work with files in Colab, which be a problem. To install locally:

python3 -m pip install matplotlib

#### Often paired with:

python3 -m pip install numpy python3 -m pip install notebook

See official [matplotlib](https://matplotlib.org/stable/users/installing.html) install help.

### PLOTS

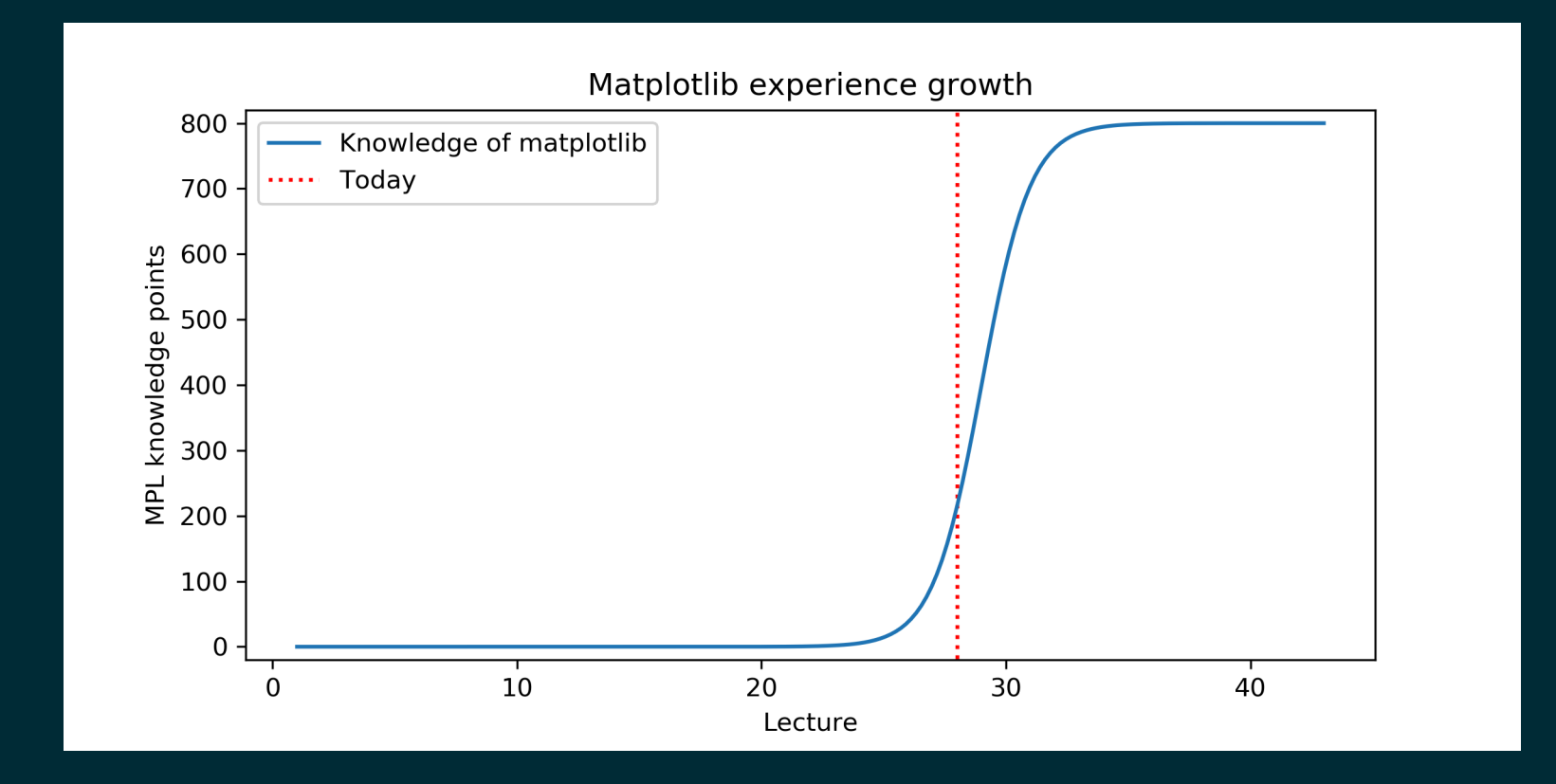

# BACKGROUND

### MATLAB

[MATLAB](https://www.mathworks.com/products/matlab.html) is a proprietary software package for numerical computation. It has its own language, and is popular in engineering and applied sciences. It was first released in 1984.

It quickly developed a reputation for making it easy to generate nice plots.

#### MATPLOTLIB

[matplotlib](https://matplotlib.org/) is a library for making 2D plots in Python. It was developed starting in 2003 by John Hunter (then a neurobiology postdoc), inspired by the plotting interface of MATLAB.

Today it is the most widely used plotting package for Python, and the Python+numpy+matplotlib "stack" is increasingly popular for applications where MATLAB was once dominant.

## WAYS TO USE MATPLOTLIB

Matplotlib can be used in several ways:

- $\bullet$  In scripts, with output to a file
- In REPL, with plots opening in a GUI
- In IPython notebook, where plots are shown directly in the notebook

# DEMONSTRATION

## NOTEBOOK

As with numpy, I'll do most of the intro as a series of coding demos in a notebook.

 $\rightarrow$  [Matplotlib](https://github.com/emilydumas/mcs275spring2023/blob/main/samplecode/numpy/mpl_demo.ipynb) demo notebook  $\leftarrow$ 

While I'll post the notebook after lecture, I suggest using Chapter 4 of [VanderPlas](https://jakevdp.github.io/PythonDataScienceHandbook/) as your primary reference because it has detailed explanatory text *and* sample code notebooks.

#### REFERENCES

- *Python Data Science Handbook* by Jake [VanderPlas](https://jakevdp.github.io/PythonDataScienceHandbook/)
	- [Chapter](https://jakevdp.github.io/PythonDataScienceHandbook/02.00-introduction-to-numpy.html) 2: Numpy  $\blacksquare$
	- Chapter 4: [Matplotlib](https://jakevdp.github.io/PythonDataScienceHandbook/04.00-introduction-to-matplotlib.html)  $\blacksquare$
- [matplotlib](https://matplotlib.org/) home page, including [documentation](https://matplotlib.org/stable/contents.html).

#### **REVISION HISTORY**

- 2022-03-16 Last year's lecture on this topic finalized  $\bullet$
- 2022-03-15 Updated for 2023  $\bullet$